## **Edit Policies CLI Commands**

SQL Safe provides you with CLI commands to help you manually edit your policies.

To edit policies use the following commands:

- SQLsafeCmd Edit-Policy <policy\_name> [options]
- SQLsafeCmd Edit-Policy <policy\_GUID> [options]

Where:

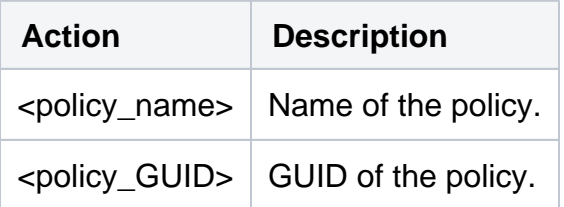

## Advanced Options

The following advanced options help you edit policies:

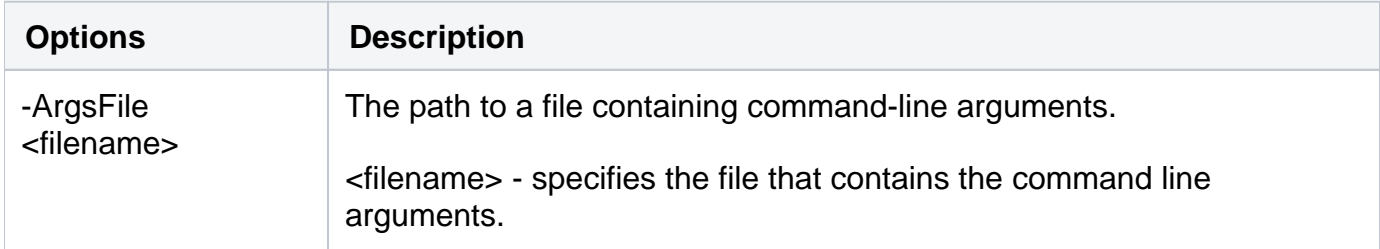

The following topics are included in this section:

- [Edit Backup Policies CLI Commands](https://wiki.idera.com/display/SQLsafe86/Edit+Backup+Policies+CLI+Commands)
- [Edit Log Shipping Policies CLI Commands](https://wiki.idera.com/display/SQLsafe86/Edit+Log+Shipping+Policies+CLI+Commands)
- [Edit Restore Policies CLI Commands](https://wiki.idera.com/display/SQLsafe86/Edit+Restore+Policies+CLI+Commands)

For detailed descriptions and available options, see the CLI Help (SQLsafeCmd help Edit-Policy).

**[IDERA](#) | [Products](#)| [Purchase](#) | [Support](#) | [Community](#)|[Resources](#) |[About Us](#)| [Legal](#)**